## **Партнери проекту**

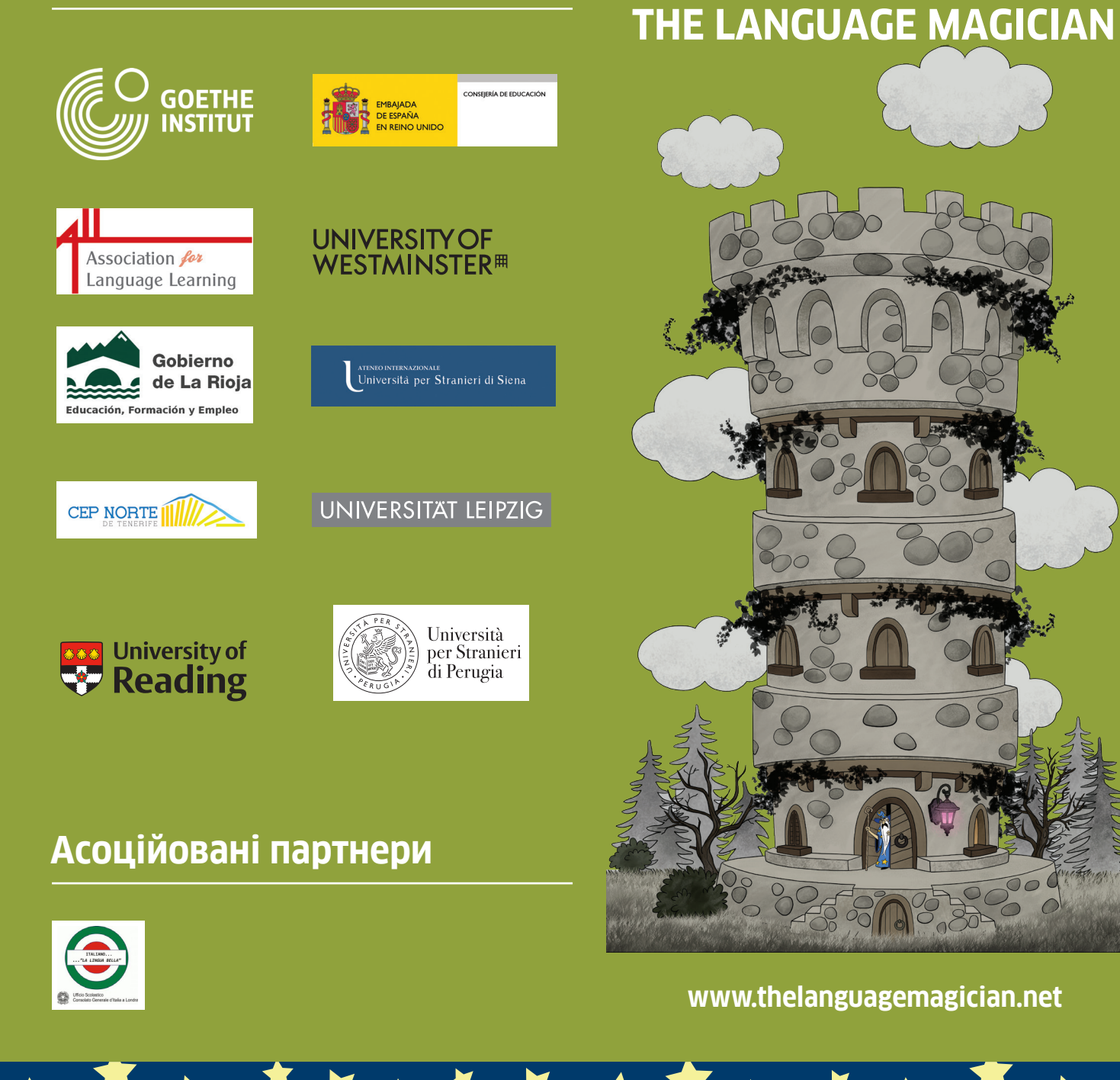

## **Quick Guide**

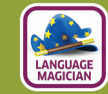

**Керівництво до використання комп'ютерної гри THE LANGUAGE MAGICIAN (коротка версія)**

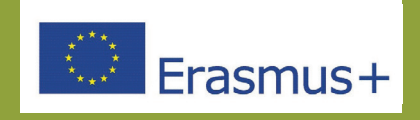

 $\bigoplus$ 

**ГРА** 

 $\bigoplus$ 

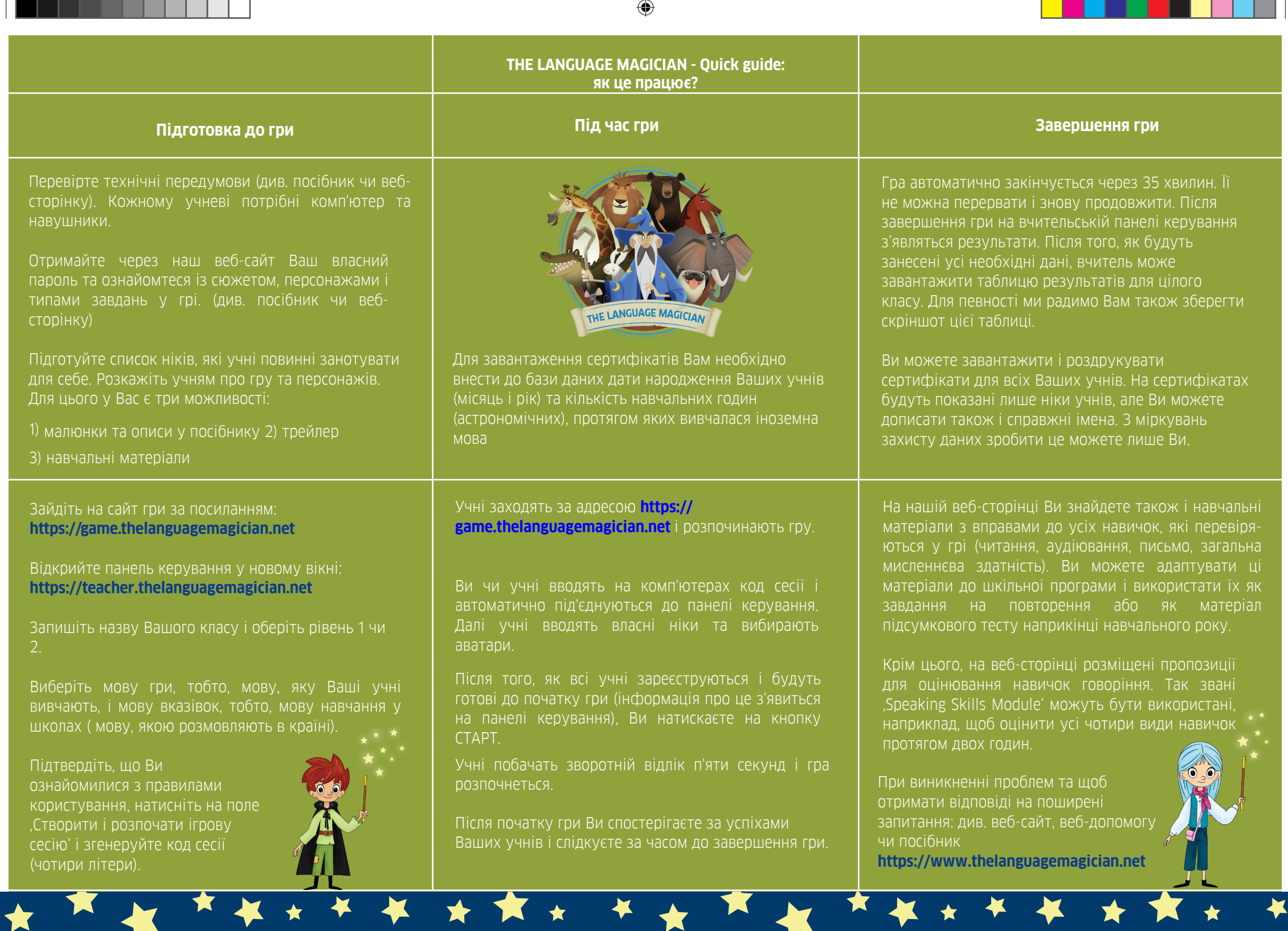

 $\bigoplus$ 

 $\bigoplus$